$\odot$ 

Data Sharing Between Two 3D Graphic Libraries

左海龙 罗红霞 匡鸿海 (西南大学 地理科学学院 重庆 400715)

- 摘 要: 虚拟现实的构建离不开 3D 图形库的支持, OpenGL 和 Direct3D 两种主流 3D 图形库还没有实现数 据共享,存在着资源浪费问题。针对上述问题,分析了 X 模型文件的文件格式和工作原理,实现了 X 模型文件在 Oracle 数据库中存储, 并在 OpenGL 环境中表现。以 X 模型文件为桥梁,解决了两种图 形库间的数据共享问题,为更高效的搭建 VR 环境及避免重复建模提供了技术支持,具有实际意义。 关键词: 虚拟现实 OpenGL Direct3D X 模型文件
- 1 引言  $\frac{u}{l}$ ,  $\frac{u}{l}$ , 1965 **The Ivan Sutherland** The Ultimate Display" (VR——virtual reality)  $[1]$  $\overline{v}$  values  $\overline{v}$  values  $\overline{v}$ OpenGL Direct3D  $3DSMAX$   $3DS$ OBJ OpenGL 避免资源浪费提供了一定的支持。但关于两种图形库的  $3DS$  OBJ  $\mathcal{O}(\mathcal{V})$  and  $\mathcal{V}$  and  $\mathcal{V}$  and  $\mathcal{V}$ 子等信息,不益于高效的搭建虚拟场景。本文直接从 Direct3D X VB X OpenGL  $\mathsf{V}\mathsf{R}$ 收稿时间:2009-03-01 2 OPENGL OpenGL (Open Graphics Library)  $API$ OpenGL  $[2]$ OpenGL UNIX WINDOWS MACOS OpenGL 有应用图形软件与硬件无关的特性,只要硬件支持 OpenGL API OpenGL  $\sim$  100  $\sim$  100  $\sim$  100  $\sim$  100  $\sim$ OpenGL (state machine)  $\sim$ OpenGL OpenGL  $[3]$ 3 X  $3.1 X$ OpenGL Direct3D (X ) Templates

Research and Development 69

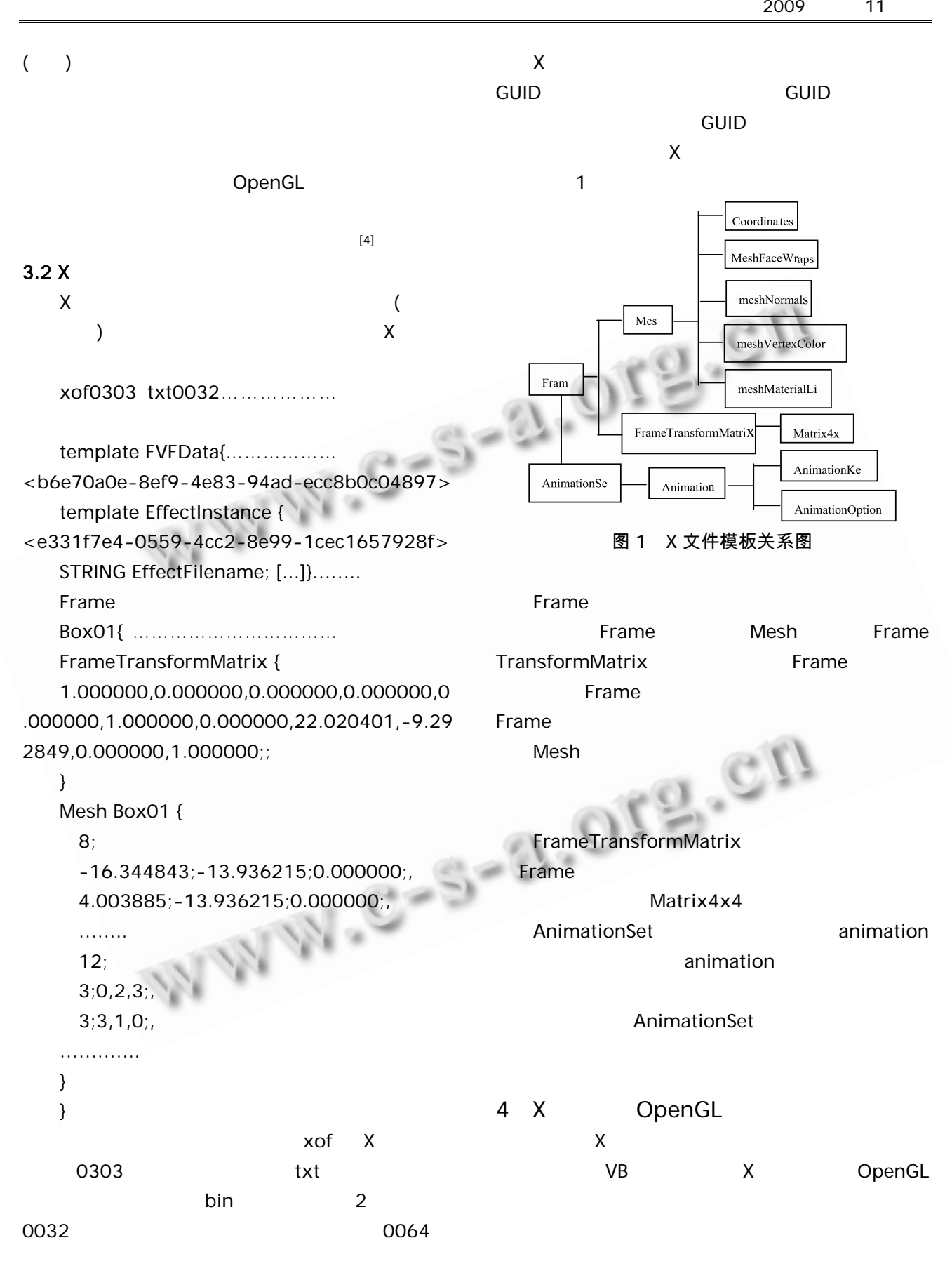

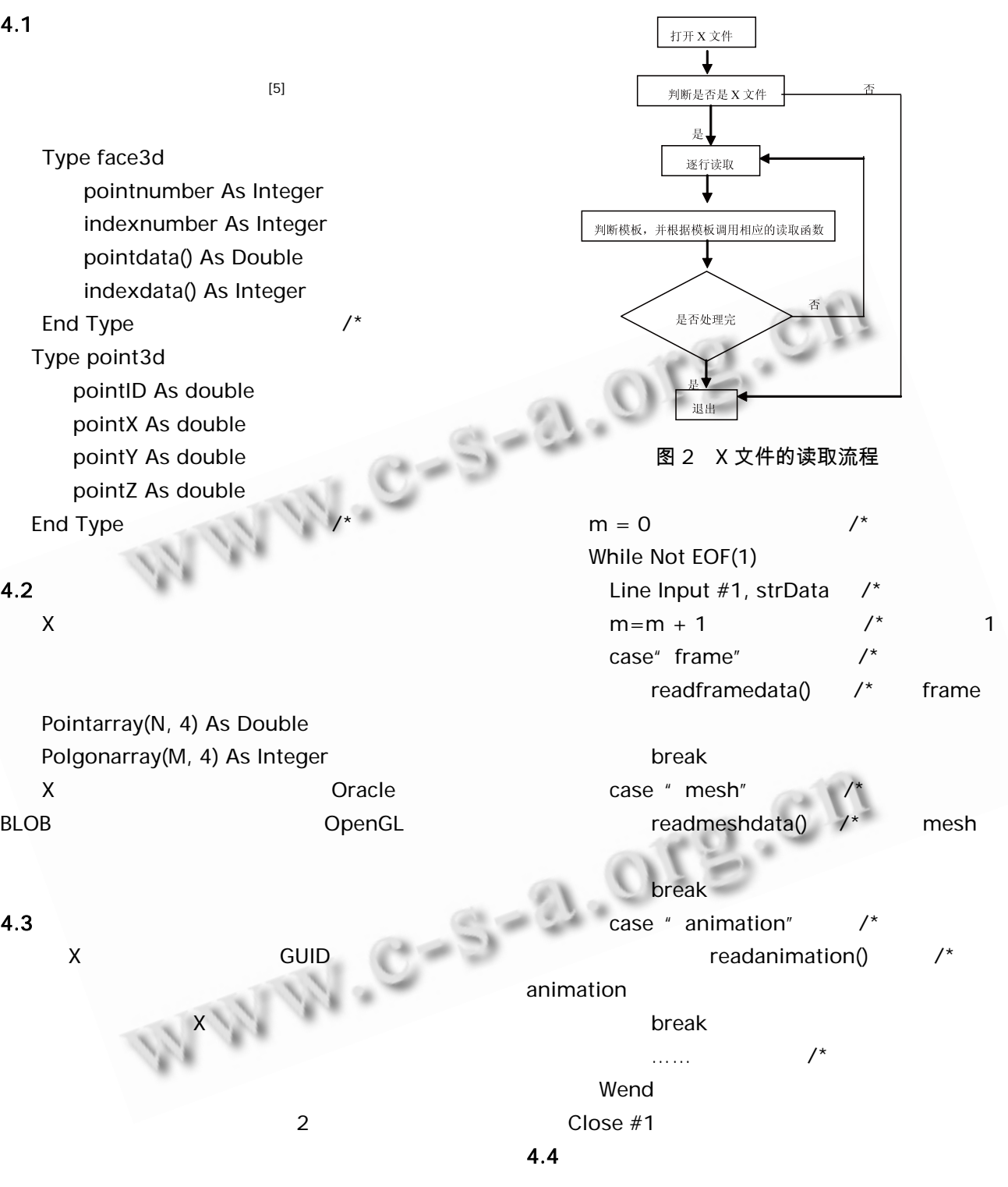

Public function load( ) Open FileName For Input As  $#1$  /\* X  $4.4.1$  $(r g)$ b) r g b

 $\times$ 

Research and Development 71

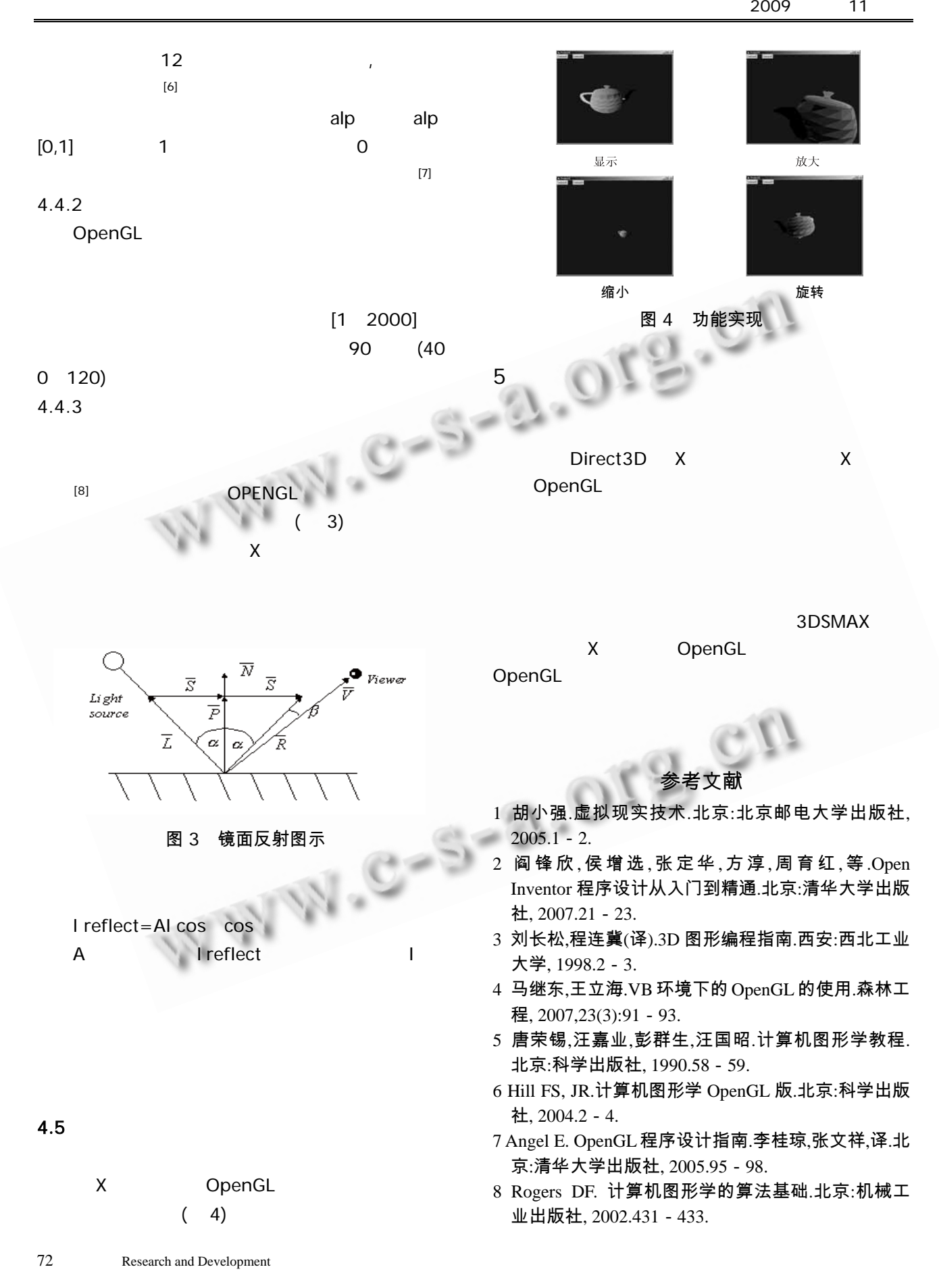